## **EPB HOSTED UC SOFTPHONE** Quick Reference Guide Mac desktop edition

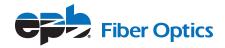

EPB Hosted UC is a softphone add-on to the EPB Hosted Phone Solution platform of products. It integrates voice telephony with other communications technologies into an intuitive user interface. Download the application to make and receive phone calls, chat and retrieve voice messages from your Mac desktop.

IMPORTANT NOTE: Users are required to have a Hosted Phone Solution VoIP account with EPB Fiber Optics to make calls via the Hosted UC application.

## **DOWNLOADING THE APPLICATION**

- <u>Click here to download the application</u> or paste the following URL into your browser to download Hosted UC version 6.5.4.1 https://bit.ly/3yTUo1H
- Download the software and follow the prompts

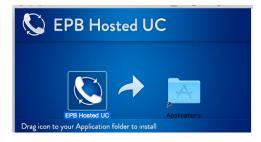

• Open the software from your applications folder and sign in using your credentials

|           | EPB Hosted UC                                                                  |
|-----------|--------------------------------------------------------------------------------|
| Please    | Welcome!<br>enter your login details and press login to start EPB<br>Hosted UC |
| Username: | Username or Phone Number                                                       |
| Password: |                                                                                |
|           | Forgot your password?                                                          |
|           |                                                                                |
|           | Remember details                                                               |
|           | Sign in automatically                                                          |
|           | Need help logging in?                                                          |
|           |                                                                                |
|           | Login                                                                          |

| Available -        | Hosted UC       | 5 6           | NA |
|--------------------|-----------------|---------------|----|
| C 4 -              | ,               |               | 1  |
| Enter a name or nu | imber 🔅         | <b>~</b> 7    | 2  |
| 1                  | 2<br>ABC        | 3<br>DEF      |    |
| <b>4</b><br>GHI    | 5<br>JKL        | 6<br>MNO      | 3  |
| 7<br>PQRS          | 8<br>TUV        | 9<br>WXYZ     | 4  |
| *                  | 0               | #             | 5  |
|                    | 1               |               | 6  |
|                    | 3 4<br>★ ①      |               | 7  |
| Click F            | lere for E911 S | upport        |    |
|                    | 8               | EPB Hosted UC |    |

## **NAVIGATION FEATURES**

- View phone keypad
- View directory contacts
- Displays contacts you've marked as "favorites"
- View outgoing, incoming and missed calls
- Open instant messaging window
- 6 Retrieve voicemail
- Make a call